# Пакет churchslavonic — верстка церковнославянских текстов в системе  $\operatorname{\mathbb{E}}\!T_{F}\!X$

## Александр Андреев и Михаил Крутиков версия 0.2

23 октября 2016 г.

#### **Аннотация**

Пакет churchslavonic позволяет верстать церковнославянские документы. В пакет включены шаблоны переносов, шрифты и набор необходимых макрокоманд.

# **Содержание**

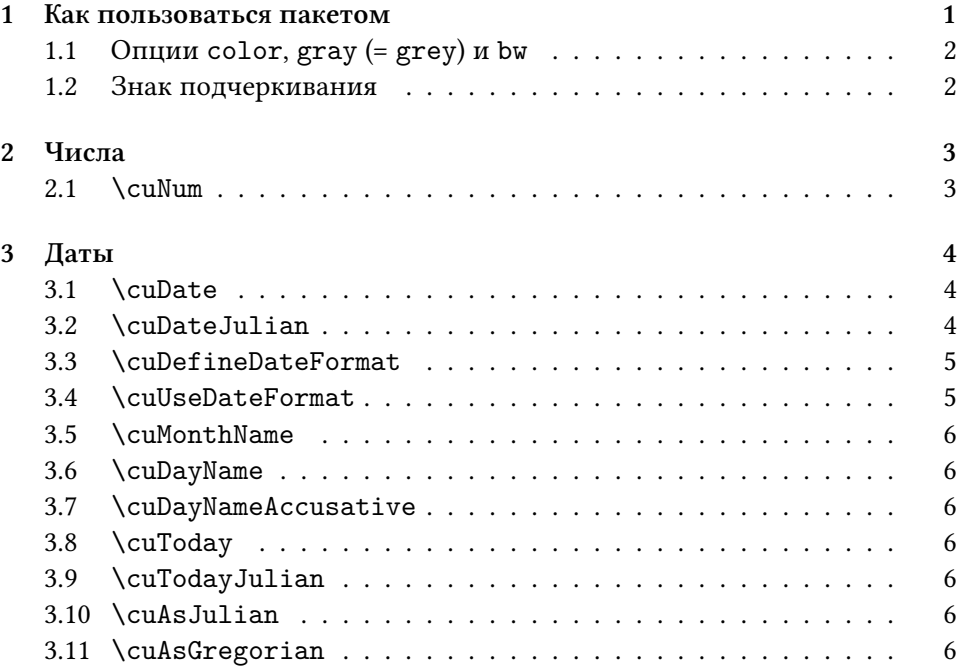

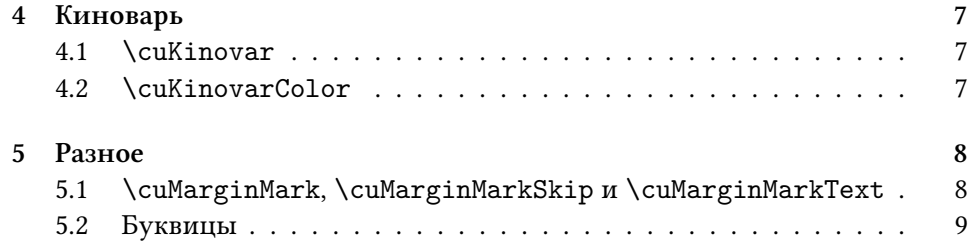

## **Введение**

Церковнославянский язык (ISO 639-2 код cu) – древний литературный язык славянских народов, который теперь используется в основном как богослужебный язык в Русской Православной Церкви, других поместных православных церквях, а также в грекокатолических и старообрядческих общинах. Пакет churchslavonic позволяет верстать церковнославянские тексты в системе TEX. В пакет включены шаблоны переносов, шрифты и набор необходимых макрокоманд.

Данный пакет поддерживает только набор в стандарте Юникод. Тексты, набранные в устаревших кодировках HIP и UCS, можно конвертировать в Юникод (точнее – в UTF-8) с помощью отдельных утилит, которые можно найти на сайте [Инициативной группы славянской информатики](http://sci.ponomar.net/). Для того, чтобы использовать возможности этого пакета Вам понадобится система верстки ТЕХ, поддерживающая Юникод, например, ХЯТЕХ или LuaTEX.

#### <span id="page-1-0"></span>**1. Как пользоваться пакетом**

Добавьте следующие определения в преамбулу вашего документа:

```
\usepackage{polyglossia}
\setmainlanguage{churchslavonic}
\usepackage{churchslavonic}
```
Сразу станут доступны церковнославянские шаблоны переноса строки. После чего переключайтесь между языками стандартными средствами пакета polyglossia. Церковнославянские шритфы предоставлены в отдельном пакете fonts-churchslavonic, который должен был установиться когда вы установили этот пакет. Подробности о шрифтах смотрите в документации к пакету fonts-churchslavonic.

## <span id="page-2-0"></span>1.1. Опции color,  $gray (= grey)$  и bw

Опции позволяют отключать цвет раскраски текста в командах типа \cuKinovar. Полезны для создания версий для печати на устройствах, которые не поддерживают цветности.

- color эта опция используется по умолчанию и означает, что используется нормальный красный цвет.
- gray (grey) заменяет красный цвет серым используйте эту опцию если ваше устройство печати не поддерживает цветности, но может качественно передавать градации серого цвета.
- bw отключает всякую раскраску используйте для создания чернобелой версии документа.

#### Пример:

\usepackage[gray]{churchslavonic}

#### <span id="page-2-1"></span>1.2. Знак подчеркивания

Знак подчеркивания (, U+005F Low LINE) в церковнославянском языке играет примерно ту же роль, что и дефис в русском. Пакет churchslavonic переопределяет знак подчеркивания так, что его можно набирать и в текстовой моде, например:

> Погл'вдованїє моле́бнагш півнїм сітами мчіками к-гш вівка, вя Са́нктя\_ПетербУржетъй дУхо́внъй а̀каде́мїн начальствовавшими, отнышими и отнышимся

Внимание: если у вас установлена старая версия пакета fontspec, переопределенный знак подчеркивания нельзя использовать при задании имен и параметров шрифтов в командах fontspec типа \setXXXfont и \newfontfamily.

Обычно для церковнославянских шрифтов требуется установить подчеркивание как символ переноса, указав параметр: HyphenChar=\_. Старые версии fontspec выдадут ошибку. Эта проблема присутствует в TFX Live 2013 и в fontspec  $v2.3c.$ 

Мы рекомендуем обновить систему ТFX до ТFX Live 2015 или свежее. Или же обновить только пакет fontspec до версии 2.4c или более новой.

Если же вы не можете установить обновления, то можно обойти проблему, указав символ переноса как код в шестнадцатиричном представлении: HyphenChar="005F. Другой подход - это декларировать все шрифты до загрузки пакета churchslavonic.

# <span id="page-3-0"></span>**2. Числа**

Способ записи чисел в церковнославянском языке (кириллическая цифирь) основывается на древнегреческом и в качестве цифр использует буквы. За подробностями отсылаем интересующегося читателя к соответствующей главе[[1\]](#page-9-0).

## <span id="page-3-1"></span>**2.1.** \cuNum

Команда печатает число кириллической цифирью. Она принимает единственный аргумент. Аргументом может быть текст или командная последовательность. Единственное условие — аргумент должен раскрыться в число.

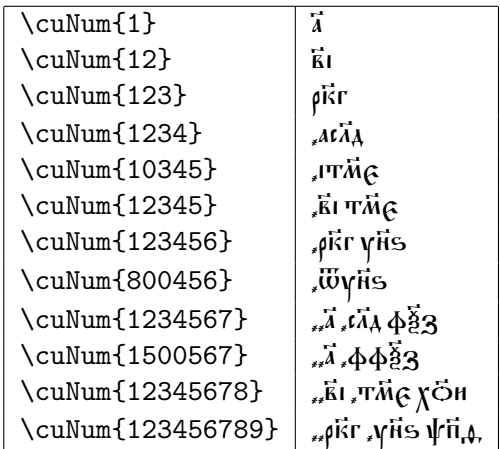

# <span id="page-3-2"></span>**3. Даты**

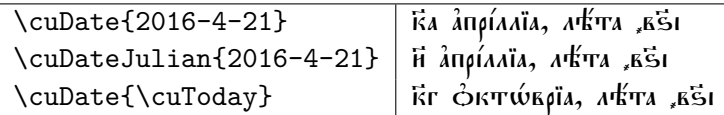

#### <span id="page-3-3"></span>**3.1.** \cuDate

Команда форматирует дату (в соответствии с текущим форматом). Аргумент должен иметь вид YYYY-MM-DD. Результат может выглядеть примерно так: кв апрілліа, лъта "в51.

Отметим, что значение даты никоем образом не интерпретируется и не нормализируется. Поэтому можно вызывать макрокоманду и с невозможными датами, например 32 апреля — такая дата будет отформатирована как 32

апреля. Так что команду \cuDate можно использовать для набора фраз вроде "дата \cuDate{2016-04-32} не существует ни в одном календаре".

Однако, если вы используете свой формат даты и в этом формате задействованы символические переменные \cuDOW (день недели) или \cuYEARAM (год от сотворения мира), то значения этих переменных будут вычислены исходя из заданной даты — и дата интерпретируется как дата по григорианскому календарю («новому стилю»). В этом случае, невозможные даты будут нормализованы методом экстраполяции. Например, 32 апреля будет интерпретировано как 2 мая для целей определения дня недели и года от сотворения мира.

Если ваш формат использует день недели (\cuDOW) или год от сотворения мира (\cuYEARAM), и вы указываете дату по юлианскому календарю («старому стилю»), вы должны вместо \cuDate пользоваться макрокомандой \cuDateJulian для правильной обработки дня недели и года от сотворения мира.

Лучше всего всегда использовать \cuDate для форматирования дат по григорианскому календарю и всегда использовать \cuDateJulian для форматирования дат по юлианскому календарю — вне зависимости от значения текущего формата. Таким образом вы можете впоследствии изменить формат даты (например, добавив в него день недели) и результат останется правильным.

#### <span id="page-4-0"></span>**3.2.** \cuDateJulian

Форматирует дату в соответствии с текущим форматом подобно команде \cuDate. Отличие заключается в том, что аргумент интерпретируется как дата по юлианскому, а не григорианскому календарю. Это имеет значение только если текущий формат даты использует символические имена \cuDOW (день недели) или \cuYEARAM (год от сотворения мира).

### <span id="page-4-1"></span>**3.3.** \cuDefineDateFormat

Команда определяет формат даты. Она никак не влияет на то, как \cuDate форматирует свой вывод (для этого используется \cuUseDateFormat). Пример:

```
\cuDefineDateFormat{long}{%
  \cuDayName{\cuDOW},
  \cuNum{\cuDAY}_гѡ~%
  \cuMonthName{\cuMONTH},~%
  лѣ́та ѿ сотворе́нїѧ мі ́ра~%
  \cuNum{\cuYEARAM}%
}
```
определяет новый формат с именем long. Если мы напечатаем дату этим форматом, то получим: пато́къ, к̄в\_гω âпρίллїа, лѣ́та Ѿ сотворе́нїа мі́\_ ра "зфіїс.

При определении формата можно пользоваться следующими символическими именами:

- $\cuYEAR roq (число, например 2016)$
- $\cup$  СиYEARAM<sup>1</sup> год от сотворения мира по византийскому летоисчеслению (число, например 7525).
- $\text{CUMONTH}$  месяц (число от 1 до 12, где 1 означает "январь")
- **\cuDAY** день месяца
- $\cup$  CuDOW<sup>1</sup> день недели (число от 0 to 6, где 0 означает "воскресенье")
- \cuINDICTION индикт<sup>2</sup> (число от 1 до 15)

## <span id="page-5-0"></span>**3.4.** \cuUseDateFormat

Макро устанавливает имя текущего формата даты. Этот формат будет использоваться при последующих вызовах макрокоманд \cuDate и \cuDateJulian.

#### <span id="page-5-1"></span>**3.5.** \cuMonthName

Команда раскрывает числовой аргумент в текстовое представление месяца. Команда обычно используется при задании формата даты. Например, формат с именем default определен так:

```
\cuDefineDateFormat{default}{%
  \cuNum{\cuDAY}~\cuMonthName{\cuMONTH},%
  ~л<sup>ф</sup>та~\cuNum{\cuYEAR}%
}%
```
#### <span id="page-5-2"></span>**3.6.** \cuDayName

Команда раскрывает числовой аргумент в текстовое представление дня недели в именительном падеже.

Если ваш формат пользуется этим значением, вы должны форматировать дату правильной макрокомандой: \cuDate для дат по григорианскому календарю и \cuDateJulian для дат по юлианскому календарю.

 ${}^{2}$ Cm.<https://ru.wikipedia.org/wiki/%D0%98%D0%BD%D0%B4%D0%B8%D0%BA%D1%82>

#### <span id="page-6-0"></span>**3.7.** \cuDayNameAccusative

Команда раскрывает числовой аргумент в текстовое представление дня недели в винительном падеже.

### <span id="page-6-1"></span>**3.8.** \cuToday

Эта макрокоманда раскрывается в текущую дату в виде триплета YYYY-MM-DD. Дата выводится по григорианскиму календарю («новому стилю»).

#### <span id="page-6-2"></span>**3.9.** \cuTodayJulian

Эта макрокоманда раскрывается в текущую дату в виде триплета YYYY-MM-DD. Дата выводится по юлианскиму календарю («старому стилю»).

Команда просто раскрывается в: \cuAsJulian{\cuToday}.

#### <span id="page-6-3"></span>**3.10.** \cuAsJulian

Преобразует дату по григорианскому календарю в дату по юлианскому календарю. Дата задается и выводится как числовой триплет YYYY-MM-DD.

Команда полезна, когда одну и ту же дату надо написать и по григорианскому, и по юлианскому календарю.

## <span id="page-6-4"></span>**3.11.** \cuAsGregorian

Преобразует дату по юлианскому календарю в дату по григорианскому календарю. Дата задается и выводится как числовой триплет YYYY-MM-DD.

## <span id="page-6-5"></span>**4. Киноварь**

Печатные и рукописные книги на церковнославянском языке часто пользуются красным цветом («киноварью») для выделения структурных элементов текста. Обычно богослужебные указания («рубрики»), заголовки, замечания и пометы на полях печатаются красным цветом. Кроме того, первая буква каждого параграфа тоже часто выделяется красным цветом.

## <span id="page-6-6"></span>**4.1.** \cuKinovar

Команда печатает свой аргумент красным цветом. Например, если мы явно зададим текст аргумента, то получим ожидаемый результат:

 $\text{CaKinovar}\{A$ и́къ:} г $\mathbf{\hat{A}}$ и поми́л $\mathbf{\hat{S}}$ й.  $\mid$  ли́къ: г $\mathbf{\hat{A}}$ и поми́л $\mathbf{\hat{S}}$ й.

Если же используется механизм Т<sub>Е</sub>Х неявного задания аргумента, то команда будет применена к первой букве последующего текста. При этом команда "соберет" все необходимые выносные символы, так что все надстрочные знаки первой буквы будут также корректно раскрашены! Поэтому очень удобно использовать эту команду с неявным заданием аргумента для раскраски первой буквы параграфа.<sup>1</sup>

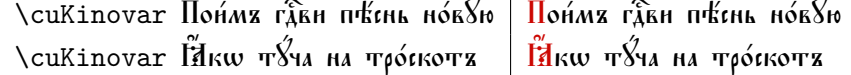

## <span id="page-7-0"></span>**4.2.** \cuKinovarColor

Команда переключает текущий цвет на красный. Должна использоваться внутри группы, которая ограничит ее действие (если вы не хотите чтобы весь последующий текст был напечатан красным цветом).

## <span id="page-7-1"></span>**5. Разное**

#### <span id="page-7-2"></span>**5.1.** \cuMarginMark**,** \cuMarginMarkSkip **и** \cuMarginMarkText

Команда \cuMarginMark используется для печати значков на полях, напротив строки, где вызвана эта команда. Например:

\cuMarginMark{k}\cuKinovar h лослови дУше моа̀ гда и не завыва́й всѣ́хъ воздаѧ́ нїй є҆гѡ̀. \cuMarginMark{а҃}\cuKinovar Ѡ҆чища́ющаго вса̂ беззакш́нїл твоа̂, н̂сцѣла́ющаго вса̂ недЎги твоа̂: **\cuMarginMark{б}\cuKinovar И́збавла́ющаго ѿ и̂стлѣ́нїѧ живо́тъ тво́й,** вѣнча́ющаго та̀ ма̂тїю и щедро́тами: \cuMarginMark{ã}\cuKinovar Йсполна́ющаго во ба̇̃ги́хъ жела́нїе твоѐ, ѡ̀бнови́тса ӹкѡ ѽрла ю҆́ность твоѧ̀ .

#### Получим такой результат:

<span id="page-7-3"></span><sup>&</sup>lt;sup>1</sup>Вы также можете поэкспериментировать со встроенной командой TEX \everypar с целью полностью автоматизировать раскраску первой буквы каждого параграфа. Однако успех сильно зависит от того, какой класс системы ETEX используется и от того, какие пакеты подгружаются. Мы не нашли надежного способа заставить \everypar работать, и поэтому пакет churchslavonic не предлагает никаких макрокоманд для дальнейшей автоматизации этого процесса. На практике, часто проще и надежнее воспользоваться функцией текстового редактора Найти/Заменить для вставки макрокоманды \cuKinovar перед каждым параграфом.

- <u>е Блгоглови дУше мож гла и не забывай всъхт воздажній</u>
- $\vec{\rm a}$  ĝrẁ.  ${\bf 0}$ чнща́ющаго вс ${\bf \hat a}$  беззакш́нїл тво ${\bf \hat a}$ , н̂сцъал́ющаго
- ј вса недУги твоа: Избавла́ющаго W ѝстлу́ніа живо́тв
- д тво́й, вънча́ющаго та̀ ма̂тію ѝ щедро́тами: Неполна́ющаго во баги́ха жела́нїе твоѐ, ш̀бнови́тса іа́кw О́рла іо́ность ткол.

Помета помещается на "внешнее" поле, то есть справа от текста для нечетных страниц и слева от текста для четных.

Расстояние между пометой и текстом задается через значение \cuMarginMarkSkip. По умолчанию это:

#### \def\cuMarginMarkSkip{0.6em}

Шрифт и цвет пометы можно изменить, переопределив команду \cuMarginMarkText. Например, если Вы хотите чтобы все пометы печатались красным цветом, то достаточно поместить в преамбулу вашего документа следующее определение:

#### \def\cuMarginMarkText#1{\cuKinovar{#1}}

Если надо поменять размер, цвет, или шрифт для какой-то одной пометы, то проще всего это сделать при вызове \cuMarginMark:

```
\cuMarginMark{{\tiny *}}
```
#### <span id="page-8-0"></span>5.2. Буквицы

Механизм, используемый командой \cuKinovar для сбора выносных символов (при неявном задании аргумента), может оказаться полезен в некоторых других случаях. Один из примеров — это "буквицы" в начале разделов. Для набора буквицы отлично работает стандартный пакет lettrine. Единственное неудобство - это необходимость задавать явно первую букву вместе со всеми ее выносными символами. Естественно желание упростить и автоматизировать эту работу задействовав тот же механизм, что и в \cuKinovar.

Вот как можно добиться этого:

```
\def\cu@lettrine{\lettrine[lines=3,findent=0pt,nindent=0pt]}
\def\cuLettrine{\cu@tokenizeletter\cu@lettrine}
\renewcommand{\LettrineFontHook}{\cuKinovarColor}
```
Поместите это определение команды \cuLettrine в преамбулу вашего документа (и не забудьте окружить его командами \makeatletter и \makeatother). После этого можно набирать буквицы так:

 $\setminus$ cuLettrine  $\widetilde{H}$ же д $\widetilde{\chi}$ а ги́ла вз не́мощи говерша́етса...

 $\mathbf{C}$ же дха сила въ немощи совершаетса, гакоже писано  $\Box$ E TE CETTL, û kikosens: br némoqui de ne tikaecè tróvïio,<br>El no oğbu û caóba, û npemsapoctu na â $\frac{1}{2}$ nu oğbu û casa Н сè гǎвъ w мно́гнхя оўбш нны́хя, па́че же w н̃же w вели́комъ бросло́въ, и̂ бра́тъ хр̂то́въ́, благода́тію зри́мъмъ.

# Список литературы

<span id="page-9-0"></span>[1] Aleksandr Andreev, Yuri Shardt, and Nikita Simmons. Church Slavonic Typography in Unicode, Uncode Technical Note 41. 2015. http://www. unicode.org/notes/tn41/